## The book was found

# **Learning Joomla! 3 Extension Development, Third Edition**

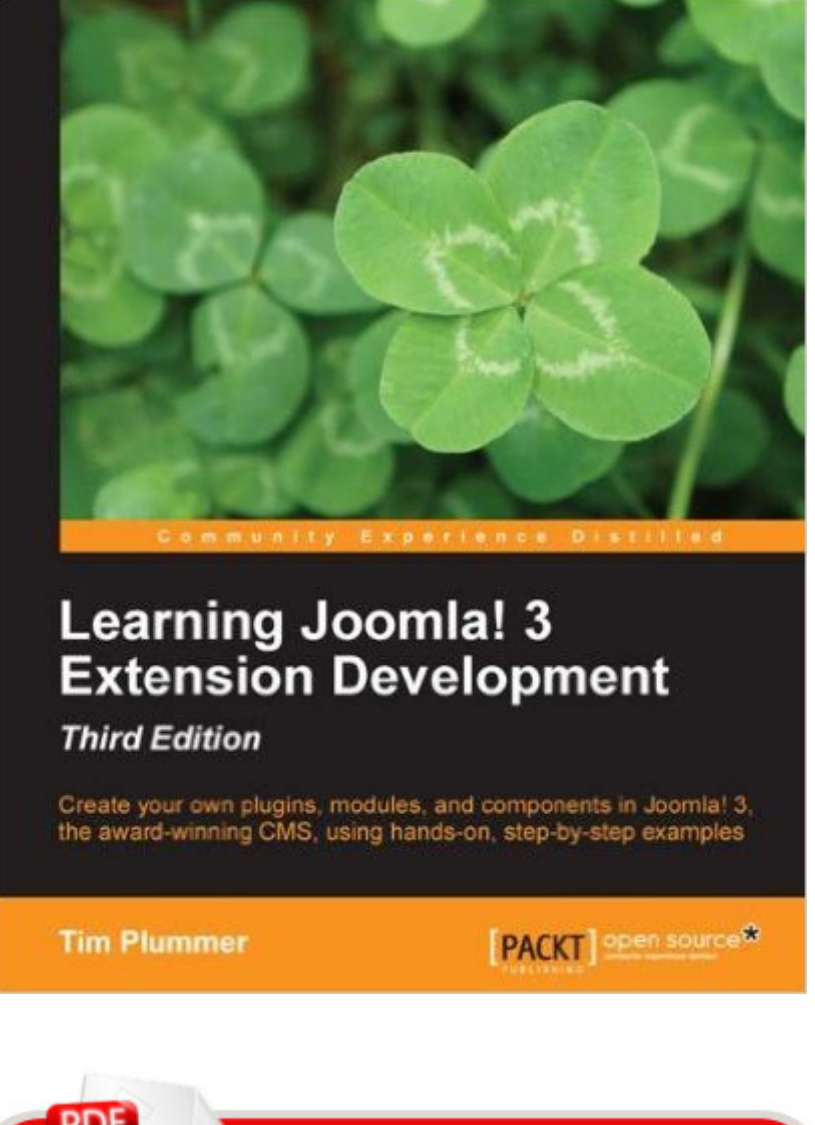

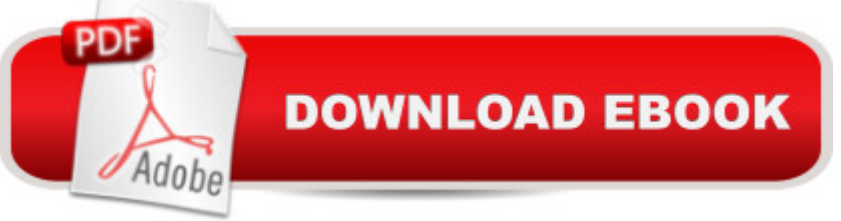

### **Synopsis**

In DetailJoomla 3 is the first of the major open source content management systems that was meant to be mobile friendly by default. Joomla uses object-oriented principles, is database agnostic, and has the best mix of functionality, extensibility, and user friendliness. Add to that the fact that Joomla is completely community driven, and you have a winning combination that is available to everyone, and is the perfect platform to build your own custom applications."Learning Joomla! 3 Extension Development" is an integrated series of practical, hands-on tutorials that guide you through building and extending Joomla plugins, modules, and components. With Joomla having been downloaded well over 35 million times, there is a huge market for Joomla extensions, so you could potentially earn some extra cash in your spare time using your newly acquired Joomla extension development skills.We will start with developing simple plugins and modules, and then progress to more complex backend and frontend component development. Then we will try our hand at ethical hacking, so you will learn about common security vulnerabilities and what you can do to avoid them. After that we will look at how you can prepare your extensions for distribution and updates, as well as how you can extend your components with various plugins and modules. Finally, you will end up with a fully functioning package of extensions that you can use on your own site or share with others.If you want to build your own custom applications in Joomla, then "Learning Joomla! 3 Extension Development" will teach you everything you need to know in a practical, hands-on manner.ApproachA practical guide with step-by-step examples that build on each other so you can learn by doing and get hands-on knowledge about creating your plugins, modules, and components in Joomla.Who this book is for"Learning Joomla! 3 Extension Development" is for developers who want to create their own Joomla extensions. It is assumed you will have some basic PHP, HTML, and CSS knowledge, but you donâ ™t need any prior Joomla programming experience. This book will also be useful to people who just want to make minor customizations to existing Joomla extensions and build on the work of others in the open source spirit.

### **Book Information**

File Size: 12933 KB Print Length: 460 pages Publisher: Packt Publishing; 3rd Revised edition edition (July 26, 2013) Publication Date: July 26, 2013 Sold by:Â Digital Services LLC Language: English

Text-to-Speech: Enabled X-Ray: Not Enabled Word Wise: Not Enabled Lending: Not Enabled Enhanced Typesetting: Enabled Best Sellers Rank: #624,932 Paid in Kindle Store (See Top 100 Paid in Kindle Store) #81 in  $\hat{A}$  Kindle Store > Kindle eBooks > Computers & Technology > Programming > PHP #158 in  $\hat{A}$  Books > Computers & Technology > Programming > Web Programming > PHP #2716 in $\hat{A}$  Books > Computers & Technology > Programming > Software Design, Testing & Engineering > Software Development

#### **Customer Reviews**

As with any Content Management System that I have used or experimented with, there are two very different ways of using it. One is simply to use the off the shelf CMS with whatever add-ons are available (of which there are usually many). In this case people who are unfamiliar with the system generally need a 'how-to' book that explains how to administrator the system and create and manage content. The other way of using it, which in my experience is where a lot of people end up, is to develop their own add-ons to provide specific functionality that isn't otherwise available.In Joomla there are essentially three types of add-ons, of which Components probably offer the most scope for custom development and so it is essential to have a good explanation of how to put a Joomla Component together for anyone who plans to do Joomla development (it's worth noting that some familiarity with HTML5, CSS3, PHP, and MySQL is probably also essential before you start). What also makes it difficult is that unfortunately the documentation available for Joomla is frankly awful and virtually impenetrable to a novice. Most of the critical information is available on the web but it is organized in a way that only someone who is not a novice can make sense of. There are one or two tutorials on developing components, but they are not highly detailed and leave a lot of gaps in the explanation, making it extremely difficult to use them if you don't already know quite a bit about the subject.This book addresses the problem excellently, providing a clear, stepwise approach to show how to develop a fully-functioning Joomla component.

#### Download to continue reading...

Learning Joomla! 3 Extension Development, Third Edition Joomla!® 3 Explained: Your [Step-by-Step Guide \(2nd Ed](http://orleanswer.com/en-us/read-book/5mAnG/learning-joomla-3-extension-development-third-edition.pdf?r=uyZADPF60VJtrwx8d%2FM%2F92Cuokm9IZoV7mOlWmAVgC8%3D)ition) (Joomla! Press) The Official Joomla! Book (2nd Edition) (Joomla! (Joomla! Press) Learning: 25 Learning Techniques for Accelerated Learning - Learn Faster by 300%! (Learning, Memory Techniques, Accelerated Learning, Memory, E Learning, ... Learning Techniques, Exam Preparation) Third Eye: Awakening Your Third Eye Chakra: Beginner's Guide (Third Eye, Third Eye Chakra, Third Eye Awakening, Chakras) Third Eye: Third Eye Activation Secrets (Third Eye Awakening, Pineal Gland, Third Eye Chakra, Open Third Eye) Learn: Cognitive Psychology - How to Learn, Any Skill or Subject in 21 Days! (Learn, Learning Disability, Learning Games, Learning Techniques, Learning ... Learning, Cognitive Science, Study) Communication in Extension: A Teaching and Learning Guide Joomla! 3 Beginner's Guide Second Edition Doug Welsh's Texas Garden Almanac (Texas A&M AgriLife Research and Extension Service Series) Heirloom Gardening in the South: Yesterday's Plants for Today's Gardens (Texas A&M AgriLife Research and Extension Service Series) The Bulb Hunter (Texas A&M AgriLife Research and Extension Service Series) Life Extension The Life Extension Revolution: The New Science of Growing Older Without Aging Life Extension: A Practical Scientific Approach Singular Vision: The Founding of the Catholic Church Extension Society in Canada 1908 to 1915 Cut to the Chase: Writing Feature Films with the Pros at UCLA Extension Writers' Program Geology of Death Valley: Landforms, Crustal Extension, Geologic History, Road Guides

<u>Dmca</u>